## Algorithmen und Datenstrukturen 1

## 8. Vorlesung

*Martin Middendorf und Peter F. Stadler* 

Universität Leipzig Institut für Informatik *middendorf@informatik.uni-leipzig.de studla@bioinf.uni-leipzig.de*

## Gefädelte Binärbäume I

**Ziel:** Weitere Verbesserung von iterativen Durchlaufalgorithmen

**Problem**: Es gibt in vielen Fällen keinen Zeiger auf den Nachfolger oder Vorgänger einer Traversierung im Baum

Methode benutzt einen "**Faden**", der die Baumknoten in der Folge der Durchlaufordnung verknüpft.

Zwei Typen von Fäden:

- *Rechtsfaden* verbindet jeden Knoten mit seinem Nachfolgerknoten in Durchlaufordnung

- *Linksfaden* stellt Verbindung zum Vorgänge

**Lösung 1**: Explizite Speicherung von 2 Fäden

Beispiel: Zwischenordnung

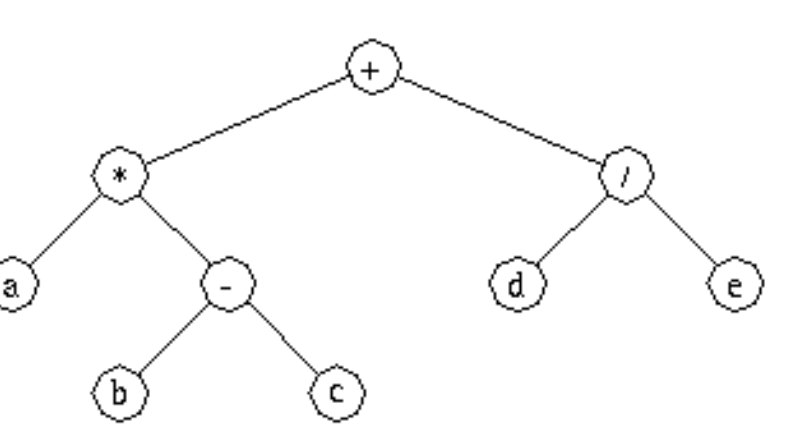

P. Stadler M. Middendorf

## Gefädelte Binärbäume II

**Lösung 2**: Vermeidung von Redundanz

Eine zweite Art der Fädelung kommt ohne zusätzliche Zeiger aus und erfordert daher geringeren Speicherplatzaufwand. Die Wartungs- und Durchlauf-Algorithmen werden lediglich geringfügig komplexer.

**Beobachtung 1**: Binärbaum mit n Knoten hat n+1 freie Zeiger (null)

**Beobachtung 2**: für die Zwischenordnung können Fadenzeiger in inneren Knoten durch Folgen von Baumzeigern ersetzt werden

**Idee**: Benutze freie Zeiger und Baumzeiger für Fädelung

- pro Knoten zusätzliche Variablen Lfaden, Rfaden statt Lchild, Rchild
- zeigen auf linken bzw. rechten Nachbarn in Durchlaufreihenfolge.
- Achtung: Normale Baumzeiger müssen von Fädelzeigern unterschieden werden.

P. Stadler M. Middendorf

## Gefädelte Binärbäume III

## **Algorithmus für die Traversierung**

Start bei Wurzelknoten Schleife bis der Knoten rechts außen erreicht ist: Solange wie möglich nach links verzweigen Knoten ausgeben Falls Knoten Rfaden hat: Rfaden einen Schritt folgen Knoten ausgeben Sonst falls Knoten rechten Sohn hat: einen Schritt nach rechts verzweigen

## Zusammenfassung

#### **Definitionen**

- Baum, orientierter Baum (Wurzel-Baum), geordneter Baum, Binärbaum
- vollständiger, fast vollständiger, strikter, ausgeglichener, ähnlicher, äquivalenter Binärbaum
- Höhe, Grad, Stufe / Pfadlänge, Gewicht

#### **Speicherung von Binärbäumen**

- verkettete Speicherung
- Feldbaum-Realisierung
- sequentielle Speicherung

#### **Baum-Traversierung**

- Preorder (WLR): Vorordnung
- Inorder (LWR): Zwischenordnung
- Postorder (LRW): Nachordnung

**Gefädelte Binärbäume**: Unterstützung der (iterativen) Baum-Traversierung durch

Links/Rechts-Zeiger auf Vorgänger/Nachfolger in Traversierungsreihenfolge

P. Stadler M. Middendorf

## 6. Binäre Suchbäume

#### **Natürliche binäre Suchbäume**

- Begriffe und Definitionen
- Grundoperationen: Einfügen, sequentielle Suche, direkte Suche, Löschen
- Bestimmung der mittleren Zugriffskosten

#### **Balancierte Binärbäume**

#### **AVL-Baum**

- Einfügen mit Rotationstypen
- Löschen mit Rotationstypen
- Höhe von AVL-Bäumen

#### **Gewichtsbalancierte Binärbäume**

#### **Positionssuche mit balancierten Bäumen (Lösung des Auswahlproblems)**

P. Stadler M. Middendorf

## Binäre Suchbäume

- Def.: Ein natürlicher binärer Suchbaum B ist ein Binärbaum; Er ist entweder leer oder jeder Knoten in B enthält einen Schlüssel und:
- (1) alle Schlüssel im linken Unterbaum von B sind kleiner als der Schlüssel in der Wurzel von B
- (2) alle Schlüssel im rechten Unterbaum von B sind größer als der Schlüssel in der Wurzel von B
- (3) die linken und rechten Unterbäume von B sind auch binäre Suchbäume.

Beispiel: Binärbaum aus 1, 3, 5, 6, 7

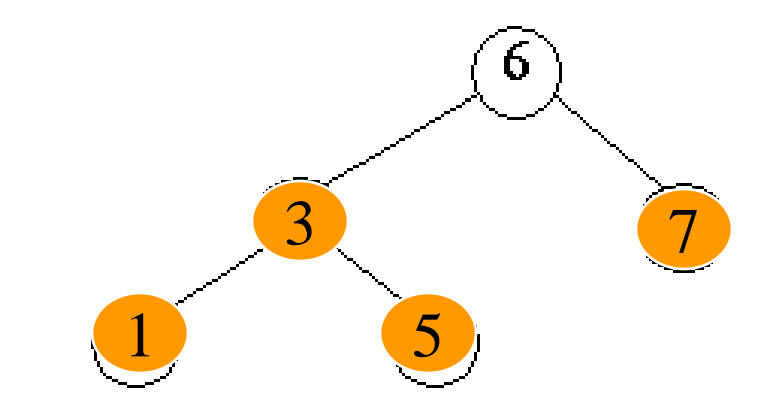

P. Stadler M. Middendorf

## 4 Grundoperationen

- Einfügen
- direkte Suche
- sequentielles Durchlaufen
- Löschen

## Suche in Binärbäumen

## Direkte Suche:

Die Suche nach einem Schlüssel x in einem Baum (Teilbaum) läuft nach folgendem rekursiven Schema ab:

- Man inspiziere den Wurzelknoten des Baumes.
- Falls x = Schlüssel des inspizierten Knotens: Suche beendet. Sonst:
- Falls x < Schlüssel des inspizierten Knotens: Setze Suche im linken Teilbaum fort.
- Falls x > Schlüssel des inspizierten Knotens: Setze Suche im rechten Teilbaum fort.

Maximale Anzahl inspizierter Knoten: Tiefe des Baumes.

## Sequentielle Suche:

• Einsatz eines Durchlauf-Algorithmus (Zwischenordnung)

P. Stadler M. Middendorf

## Einfügen in binären Suchbäumen

Neue Knoten werden immer als Blätter eingefügt Suche der Einfügeposition:

Aussehen des Baumes wird durch die Folge der Einfügungen bestimmt: reihenfolgeabhängige Struktur

n Schlüssel erlauben n! verschiedene Schlüsselfolgen

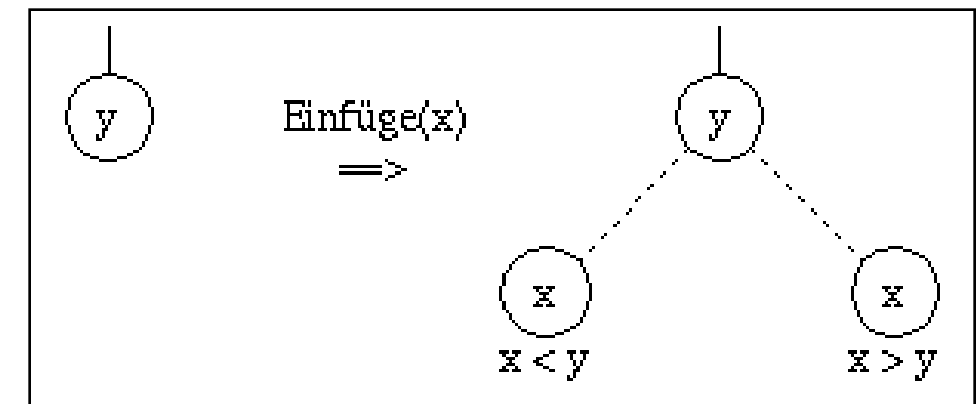

# Beispiel Einfügereihenfolge I

#### Einfügereihenfolge 1:

KANT, LEIBNIZ, HEGEL, HUME, LOCKE, SOCRATES, SPINOZA, DESCARTES, CARNAP, FREGE, PLATON

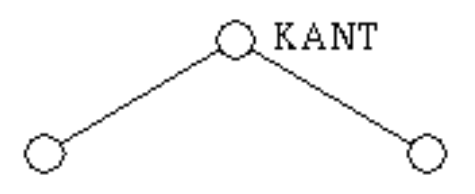

# Beispiel Einfügereihenfolge II

#### Einfügereihenfolge 1:

KANT, LEIBNIZ, HEGEL, HUME, LOCKE, SOCRATES, SPINOZA, DESCARTES, CARNAP, FREGE, PLATON

# KANT

#### Einfügereihenfolge 2:

LEIBNIZ, DESCARTES, CARNAP, HUME, SOCRATES, FREGE, LOCKE, KANT, HEGEL, PLATON, SPINOZA

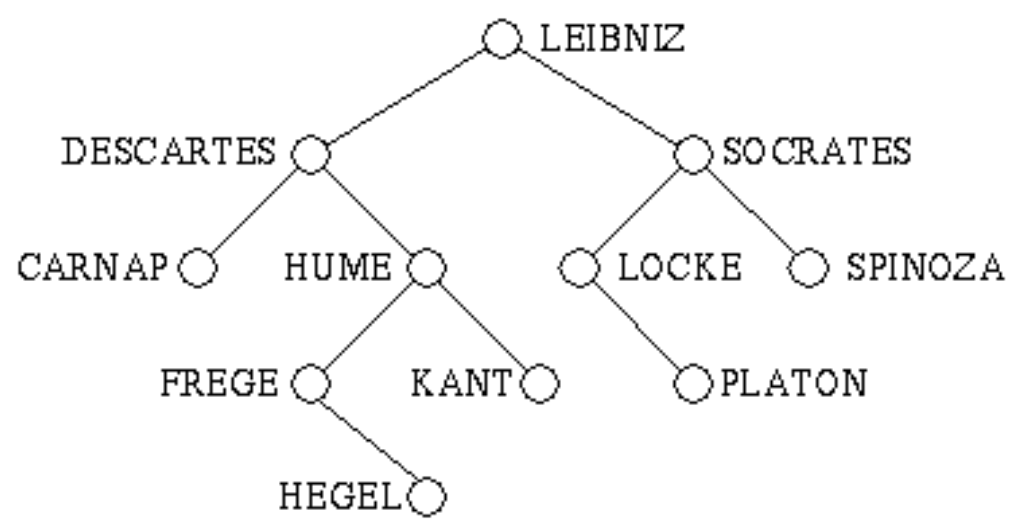

# Löschen in binären Suchbäumen

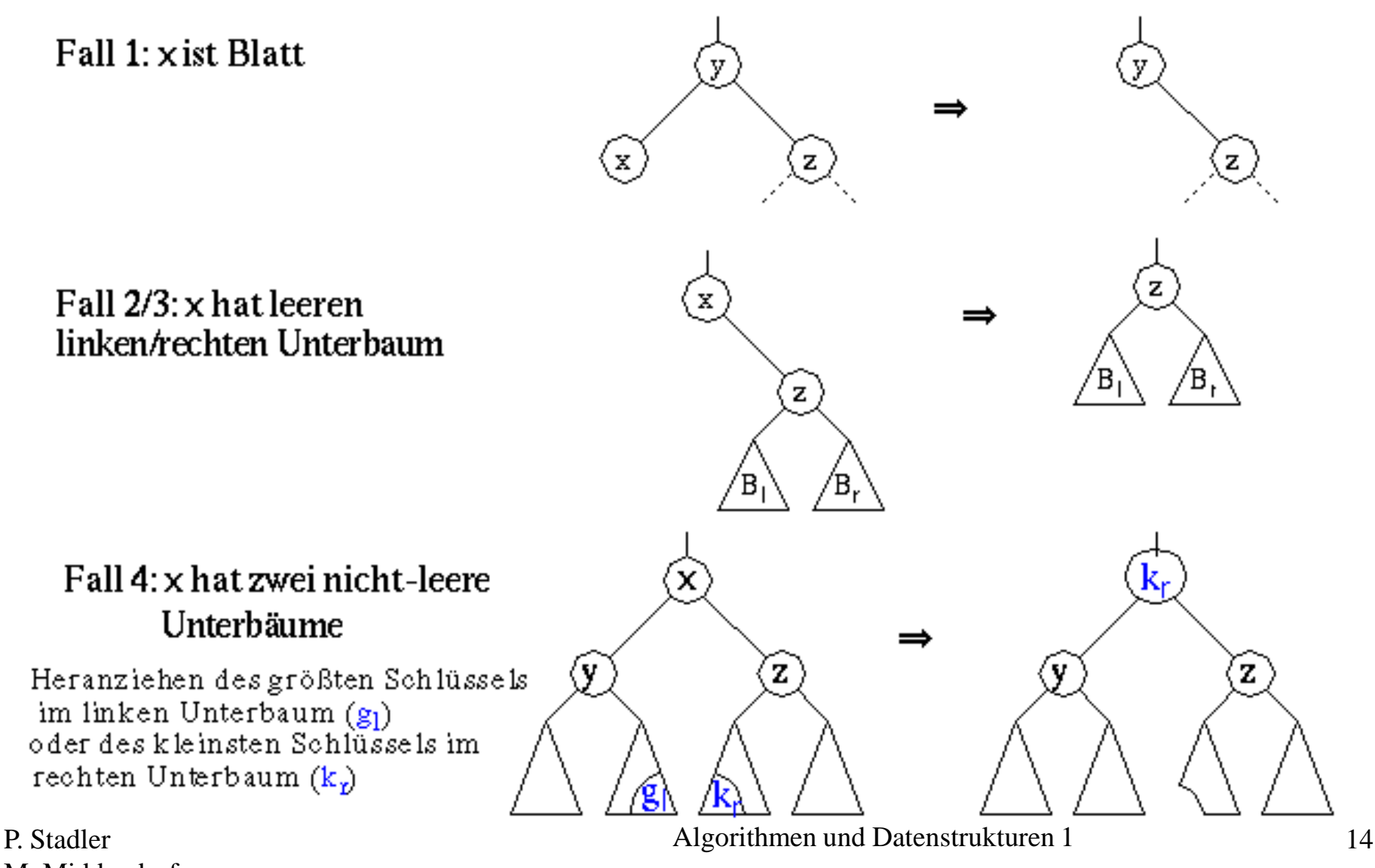

M. Middendorf

## Beispiele: Löschen

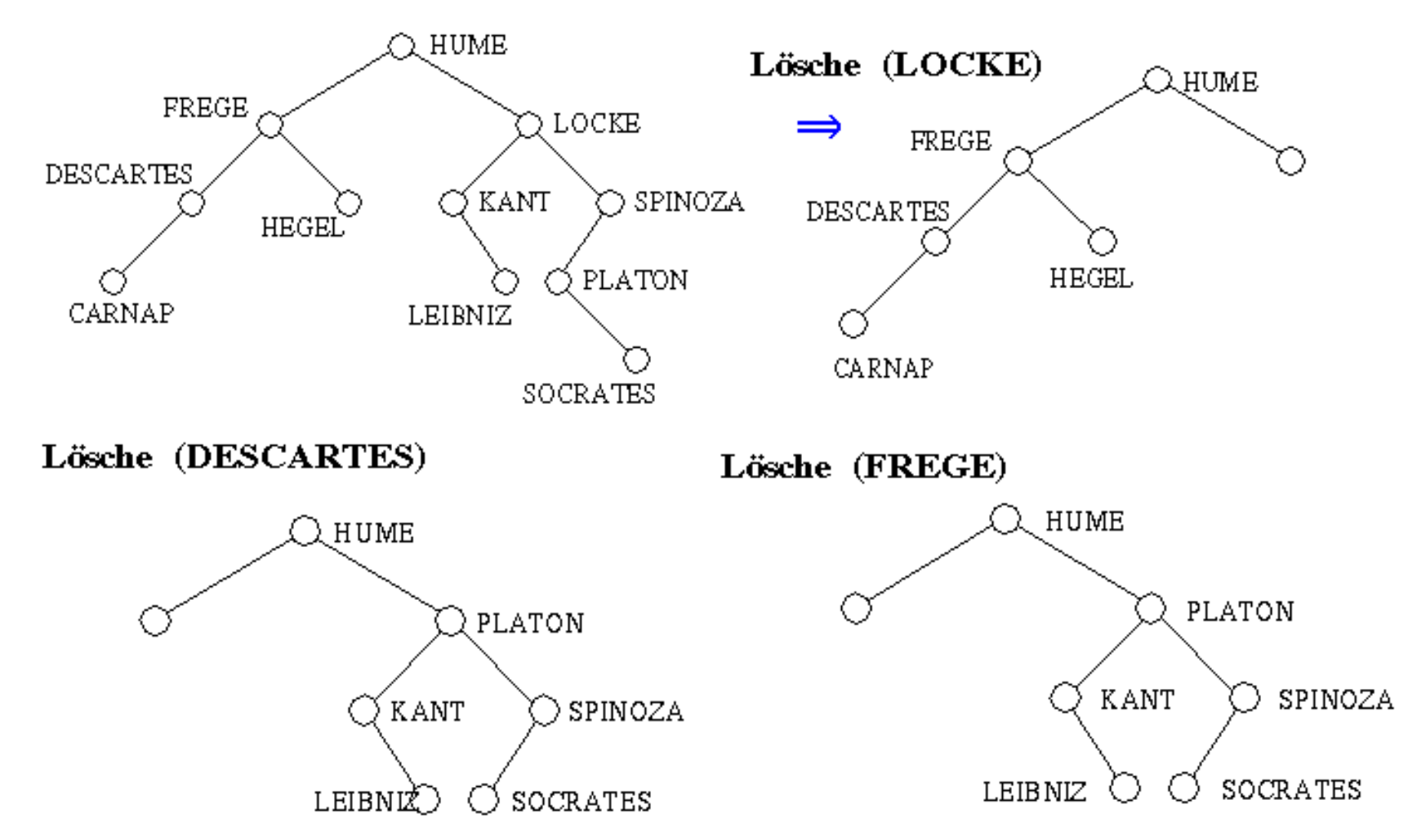

P. Stadler M. Middendorf

## Markieren statt Löschen

Alternative: Jeder zu löschende Knoten wird speziell markiert; bei Such- und Einfügevorgängen wird er gesondert behandelt.

Vorgehen:

- Bei der Suche den gelöschten Knoten nur zur Entscheidung benutzen, ob links oder rechts weitergesucht wird.
- Bei erneutem Einfügen den Wert neu als Blatt einfügen oder Löschmarkierung entfernen.

Achtung: Beim Löschen wird kein Speicher frei!

## Binäre Suchbäume: Zugriffskosten

- Kostenmaß: Anzahl der aufgesuchten Knoten bzw. Anzahl der benötigten Suchschritte oder Schlüsselvergleiche.
- Kosten der Grundoperationen für
	- sequentielle Suche
	- Einfügen, Löschen, direkte Suche
- Bestimmung der mittleren Zugriffskosten  $\bar{z}$  (direkte Suchkosten)
	- Zunächst Berechnung seiner gesamten Pfadlänge PL als Summe der Längen der Pfade von der Wurzel bis zu jedem Knoten K<sub>i</sub>.

#### $PL(B) = \sum$  Stufe (K<sub>i</sub>) - Mit  $n_i = Zahl$  der Knoten auf Stufe i gilt  $h - 1$  $PL(B) = \sum_{i=0}^{n} i \cdot n_i$  und  $\sum_{i=0}^{n} n_i = n$  = gesamte Knotenzahl

- Die mittlere Pfadlänge ergibt sich zu  $p = PL / n$
- Da bei jedem Zugriff noch auf die Wurzel zugegriffen

werden muß, erhält man

$$
\bar{z} = p + 1 = \frac{1}{n} \sum_{i=0}^{h-1} (i+1) \cdot n_i
$$

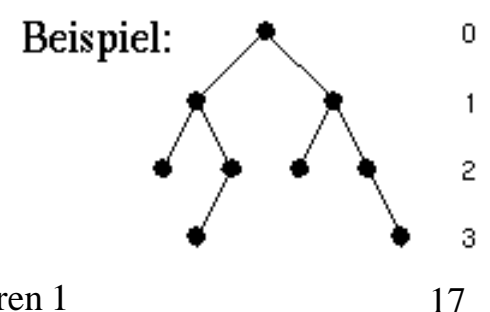

Algorithmen und Datenstrukturen 1 17

M. Middendorf

P. Stadler

## Maximale Zugriffskosten

Die längsten Suchpfade und damit die maximalen Zugriffskosten ergeben sich, wenn der binäre Suchbaum zu einer linearen Liste entartet

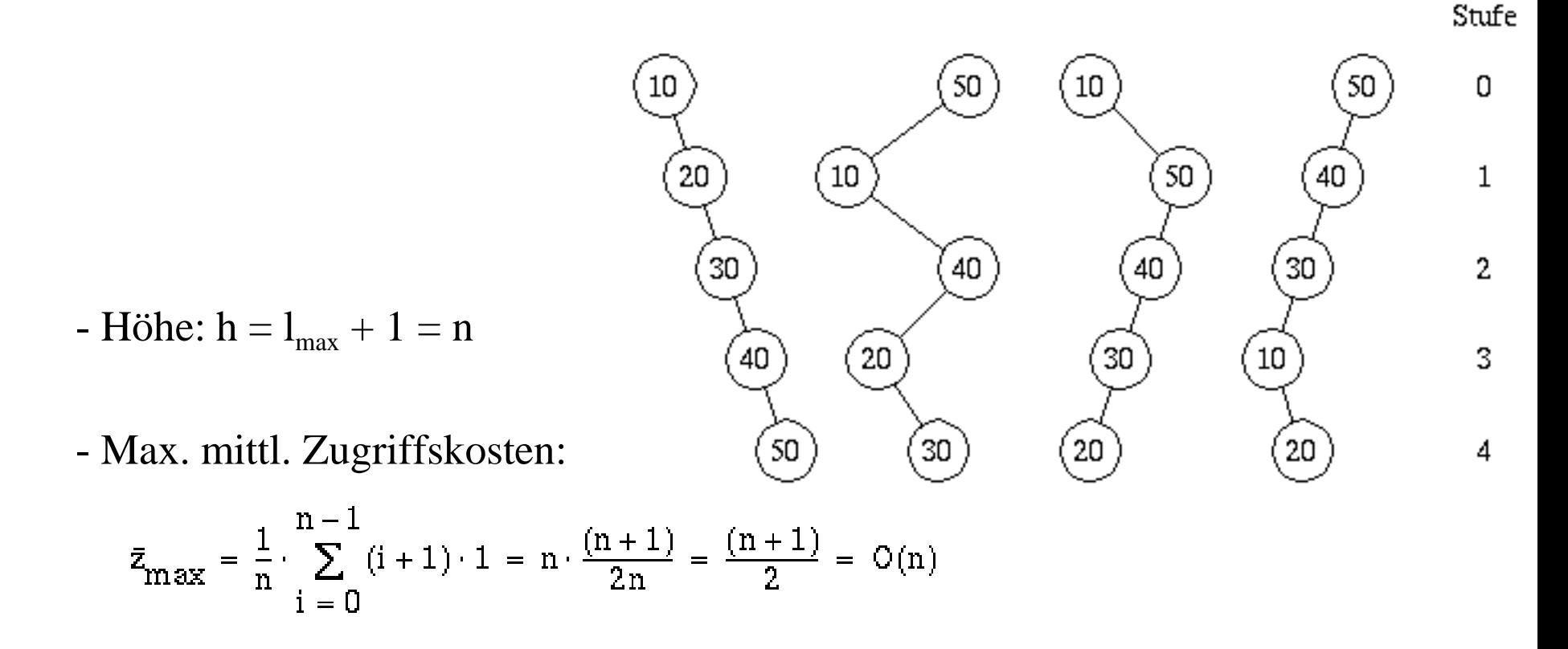

P. Stadler M. Middendorf

## Minimale (mittlere) Zugriffskosten

Minimale (mittlere) Zugriffskosten: können in einer fast vollständigen oder ausgeglichenen Baumstruktur erwartet werden

- Gesamtzahl der Knoten:  $2^{h-1}-1 < n < 2^h$
- Höhe:  $h = \lfloor log_2 n \rfloor + 1$
- Minimale mittlere Zugriffskosten:  $\bar{z}_{\min} \approx \log_2 n 1$  (Vollständiger Baum)

Differenz der mittleren zu den minimalen Zugriffskosten ist ein Maß für Dringlichkeit von Balancierungstechniken

P. Stadler M. Middendorf

## Bestimmung der mittleren Zugriffskosten

- n verschiedene Schlüssel mit den Werten 1, 2, ..., n seien in zufälliger Reihenfolge gegeben. Die Wahrscheinlichkeit, daß der erste Schlüssel den Wert i besitzt, ist 1/n (Annahme: gleiche Zugriffswahrscheinlichkeit auf alle Knoten)

- Für den Baum mit i als Wurzel erhalten wir

$$
\bar{z}_n(i) = \frac{1}{n} \cdot ((\bar{z}_{i-1} + 1) \cdot (i-1) + 1 + (\bar{z}_{n-i} + 1) \cdot (n-i))
$$

- Die Rekursionsgleichung läßt sich in nicht-rekursiver, geschlossener Form mit Hilfe der harmonischen Funktion  $H_n = \sum_{i=1}^{n} \frac{1}{i}$  darstellen.

- Es ergibt sich 
$$
\bar{z}_n = 2 \cdot \frac{(n+1)}{n} \cdot H_n - 3 = 2 \ln(n) - c.
$$

 $\frac{z_n}{\bar{z}_{\min}} = \frac{2\ln(n) - c}{\log_2(n) - 1} - \frac{2\ln(n) - c}{\log_2(n)} = 2\ln(2) = 1,386...$ - Relative Mehrkosten:

P. Stadler M. Middendorf Algorithmen und Datenstrukturen 1 20

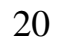

 $\bar{\mathbf{z}}_{\mathbf{n}}$ 

В,

 $n -$ 

**B**,